## **Adobe Photoshop 2021 (Version 22.5.1) Registration Code Serial Key 64 Bits 2023**

Installing Adobe Photoshop is relatively easy and can be done in a few simple steps. First, go to Adobe's website and select the version of Photoshop that you want to install. Once you have the download, open the file and follow the on-screen instructions. Once the installation is complete, you need to crack Adobe Photoshop. To do this, you need to download a crack for the version of Photoshop that you want to use. Once you have the crack, open the file and follow the instructions on how to patch the software. After the patching process is complete, the software is cracked and ready to use.

[Download File](http://blogbasters.com/mawr.amsterdal.QWRvYmUgUGhvdG9zaG9wIDIwMjEgKFZlcnNpb24gMjIuNS4xKQQWR?initiator=rinderpest&ZG93bmxvYWR8OURVTVhaMlpYeDhNVFkzTWpVNU1qVTNOSHg4TWpVNU1IeDhLRTBwSUZkdmNtUndjbVZ6Y3lCYldFMU1VbEJESUZZeUlGQkVSbDA=rolling)

When we look back in time, the photographer took a picture; when we look ahead in time, do we have the ability to imagine it? Can we see into the future, efficiently store that present, and present it to others? Adobe Photoshop lets us do that. I will listen to you. I will listen to you with my whole heart. I will listen for your pains, your joys, your questions, your fears, and you will hear my deep compassion and the many ways that I can help you and support you. I will listen to you. I will listen to you. I will listen to you. Photoshop has become a great tool for artists and designers alike. With endless features and a diverse array of apps to accompany them, Photoshop is one of the most powerful, full-featured, and user-friendly creative software packages on the market today. Not sure of a minor detail - like, for example, whether your hair is curly or straight? Or what kind of pen to use when you draw or sketch? Or what kind of team logo you need? Or which fonts look best with your favorite colors? - just go to the web site of the perfect app and get the picture. If that were the only change in the new version, it would be enough to deem the update to be a positive, as Lightroom 5 is now even closer to Photoshop CC in terms of functionality. However, the interface changes (as mentioned earlier) are detrimental to the overall software experience. Photoshop users will dislike them, and Lightroom users will consider them to be true steps back in time. There is really no compromise here, the Lightroom team, in my opinion, needed to improve its user interface, instead of making it fit in with the current state it's in. This attempt to emulate design and similar UI ideas will not help in the future, nor will it help with its adoption.

## **Download Adobe Photoshop 2021 (Version 22.5.1)Hacked Activation Code With Keygen 2022**

When you are editing a photo in Adobe Photoshop, you can either use the mouse or the keyboard. Editing photos with the mouse has forward movement and reverse, rotate or zoom scale. Editing photos with the keyboard allows you to use your own creativity and can be used to create effects that are impossible to get with the mouse. The most important thing to do when editing a photo with the keyboard is to make sure you create the right amount of keystrokes or you will get a unpleasant surprise when you are trying to do something else with the image. People use Photoshop for many different reasons. Some prefer the ease of editing that the Adobe Suite offers or the ability to drag and drop. Mobile devices are the new frontier for users of the Adobe suite of applications, as they have more close-ups, minimal space, and layout limitations. There are many different ways to organize your documents in Photoshop including tabs, masks, layer stacks, adjustment layers, and smart objects. Some prefer using a program like Photoshop to edit photographs and then exporting it to the website to add the final finishing touches. In this type of workflow, the first step is to bring the image into Photoshop, and the second step is to make the final adjustment to the image to meet the website requirements. Once you think you are done editing, it is always a good idea to close all of the pages and windows in the application. When you are finished, save it and hit the crisp. A crisp page is essential if you want your images to look professional. The key to creating a crisp page is to keep all of the layers closed and to change the background. The reason why it is good practice to have a separate background is to make sure that your images look perfect even if a layer is not visible on the screen. e3d0a04c9c

## **Download Adobe Photoshop 2021 (Version 22.5.1)License Key With Full Keygen 2022**

Adobe unveiled today, PaintShop Pro X9, a new version of the award-winning, professional-grade paint and drawing app that delivers powerful and intuitive painting, illustration and graphic design solutions. PaintShop Pro X9 gives designers a new canvas by combining the power and versatility of canvas with an intuitive workflow that makes drawing and painting fun and social. The same intuitive interactions that make designing fun translate well to social media, and can be shared with friends or posted to your website. We're thrilled to support an encouraging culture of inclusivity and diversity at Adobe today and for years to come. We're also committed to increasing awareness of the diversity of our workforce and celebrating the people that make us a great company. We conducted an independent, third-party evaluation of our diversity program, and we've already made significant progress. We've been investing in diversity and inclusivity, and we're looking forward to making additional investments throughout our leadership and board, as well as investing in teams around the globe. We are mindful of the ongoing need to improve, and our goal is to build a culture that is diverse and respectful, from the bottom up. We've made efforts to review, strengthen and improve our existing policies against bias and bias-related issues to ensure we continue to have a set of policies that will be effective, fair and open to all. We are committed to recognizing and rewarding performance in an inclusive and fair manner and we'll be doing that regardless of race, gender, color, ethnicity, ancestry, national origin, religious faith, sexual orientation, age, disability or any artificial or perceived characteristic.

adobe photoshop 7.0 free download bittorrent photoshop cs3 crack key free download activation keygen photoshop cs3 download www.photoshop.com free download cs3 adobe photoshop cs3 free download adobe.com www cs3 photoshop download com photoshop cs3 free download full version with crack for windows 7 photoshop cs3 download for windows 7 32 bit adobe photoshop cs3 download for windows 7 adobe photoshop cs3 portable for windows 7 64 bit free download

Adobe is delivering the feature enhancements at the Adobe MAX event here, with the announcement at Maxwell Palace available here. Hands-on demos will be made available and given throughout the MAX event. Looking for more? Check out the full range of new features from Adobe Photoshop and Adobe Photoshop Elements, or head over to Envato Tuts+ for more design related content – such as this round up of the 50+ Best Photoshop Templates From Envato Elements! You can also learn how to create a sketch Photoshop effect, change eye color in Photoshop, remove a person from a photo, and more. Photoshop's 3D features will be removed in future updates. Users working with 3D are encouraged to explore Adobe's new Substance 3D collection, which represents the next generation of 3D tools from Adobe. Additional details on the discontinuation of Photoshop's 3D features can be found here: **Photoshop 3D Common questions on discontinued 3D features.** Adobe has recently announced the new feature releases for Photoshop for 2021, as well as a range of new additions to Photoshop Elements. On Photoshop, there's a number of new and exciting features, including reimagined filters powered by Adobe Sensei, which allow you to change the direction of a person's gaze in seconds (it's pretty trippy stuff!). Possibly one of the most mind-blowing new features from Photoshop for the year ahead is the introduction of Neural Filters. It's actually a new workspace within Photoshop with filters powered by Adobe Sensei. Equipped with simple sliders,

you can make magic happen such as changing your subject's expression, age, gaze or pose in the time it takes you to say "AI technology". To access Neural Filters head to Photoshop, and choose Filters > Neural Filters.

Adobe® Creative Cloud® 2017 Design Suite is a feature-rich digital design solution for desktop and mobile devices that helps you create, deliver and share the best creative work in a single, unified design environment. Adobe Photoshop CC (2015) Producer QuickBooks® is closely integrated with QuickBooks Online, making it easier to manage pages, elements, and fonts within Photoshop. Its fullscreen feature lets you see the entire page at once, then change the design or source image on the fly and instantly see those changes. When switching to full-screen mode you can preview the changes as you make them and quickly return to your document. Enhanced selection tool for seamless selections is available in the latest versions of Photoshop. With the new improvements to the standard selection tools, users will find it easy to create precise selections that look seamless in all sorts of editing situations. The latest Photoshop version introduces the ability to converse with Photoshop via voice, making it easier than ever to collaborate on a single project regardless of your location. New Sharing for Review in Photoshop is available now as part of the Adobe Sensei AIpowered Adobe Portfolio application (beta), which offers one-click, real-time collaboration on largescale projects. More beta software from Adobe is available at adobe.com/beta. To make creating a single-page website with imagery easier on the eyes and more enjoyable than ever, Photoshop has added Query Suggestions in Web Quick to help users quickly find existing assets in a website.

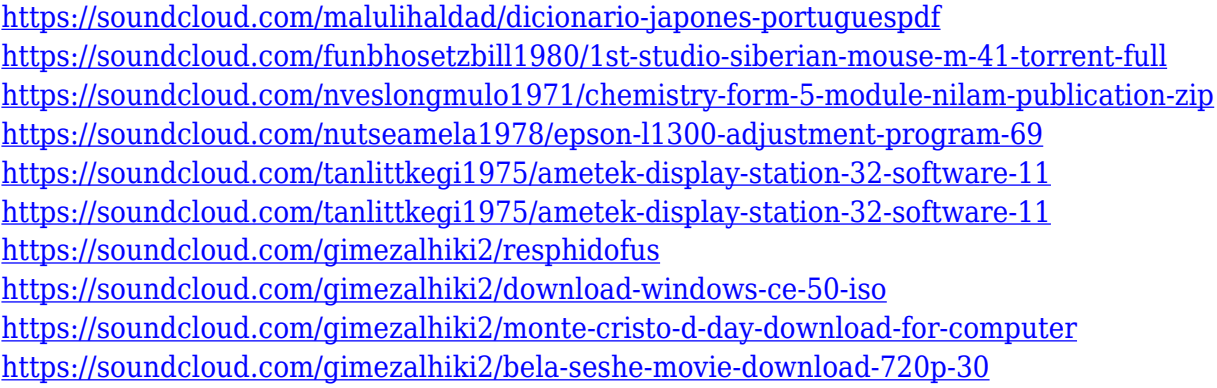

It has a rich feature set and powerful features that will make it the most useful design tool in the market. You can use layer styles to add different themes to each layer. If you need to add more colors, just head to Image > Adjust > Adjust Levels and then move the sliders. Then use Image > Adjust > Curves to create a dramatic brightness change. It's capable of using data from the machine that is connected to the computer. It has a unique feature that allows you to organize your photos. It has a set of powerful features, so you can complete all kinds of tasks for any type of design, or even create your own applications which can allow you to accomplish any task easily. You can create your own workspace and switch between them seamlessly. You can get new brushes and colors while maintaining your workflow. Once you're done with your project. You can reset the entire workspace and start over with a simple click. Some of its powerful features include the ability to join layers to create artwork with ease. You can increase the contrast of the image by using Image > Adjust > Brightness/Contrast. If you need to add more colors, you can use Image > Adjust > Curves. In addition to the above, you can use the following features: Clone/Mento one layer, Gaussian blur, lens blur, Adjust color, Adjust curves, Clarity, Exposure, Exposure bracketing, Edge Detection, Gradient Mesh, Horizon finder, Local Adjustment, Reflection/Glare, Sepia Tone, Smudge, Soften/Sharpen,

Soft light/Hard light.

However, recently, Photoshop has begun to be used less for single photos. Instead, Photoshop has become a tool for designing multi-layered "digital paintings." These are largely supported through the use of one or more layers. Often the top one is a main photograph. Interestingly, though a powerful tool, Photoshop is also about finding shortcuts and ways to save time. This book will teach you how to use Photoshop in its most efficient, time-saving way. With step-by-step guides, you will learn how to achieve precise results without a lot of time-consuming, manual processes. Regardless, however, of one's level of Photoshop expertise, there are countless applications and techniques that are beneficial to every designer. And no other photography software can come close to Photoshop's power and versatility. After studying the first part of this book, which is about getting the fundamentals down first, you'll have a much better idea of how to go about getting the most out of Photoshop and know what pitfalls to avoid. There's no better way to learn it than to test yourself against the challenges and tutorials in this book and follow along. At the end of the book, you will have a better idea of how to use Photoshop properly. Whether you are a beginner or an advanced user, the design facets covered in this book will address the most commonly used, but often overlooked and underused tools. From selecting best practices to general page layout techniques, format-related intricacies such as color and file type conversions to be able to design a creative presentation for print, as well as the highest-profile elements such as camera work and data capture, and a host of other techniques that are well-worth the time. By the time you finish the book, you will be able to design any project with ease.